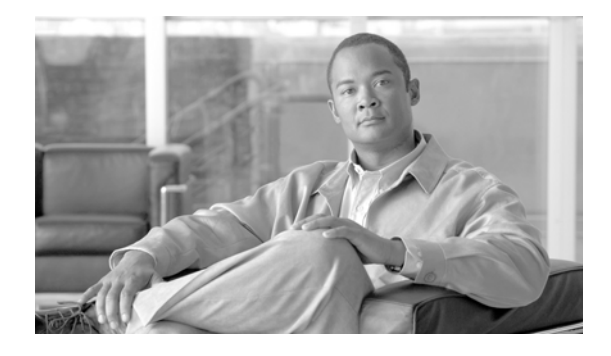

# **Preface**

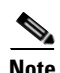

**Note** The terms "Unidirectional Path Switched Ring" and "UPSR" may appear in Cisco literature. These terms do not refer to using Cisco ONS 15xxx products in a unidirectional path switched ring configuration. Rather, these terms, as well as "Path Protected Mesh Network" and "PPMN," refer generally to Cisco's path protection feature, which may be used in any topological network configuration. Cisco does not recommend using its path protection feature in any particular topological network configuration.

This section explains the objectives, intended audience, and organization of this publication and describes the conventions that convey instructions and other information.

This section provides the following information:

- **•** [Revision History](#page-0-0)
- **•** [Document Objectives](#page-6-0)
- **•** [Audience](#page-6-1)
- **•** [Document Organization](#page-6-2)
- **•** [Related Documentation](#page-8-0)
- **•** [Document Conventions](#page-9-0)
- **•** [Obtaining Optical Networking Information](#page-15-0)
- **•** [Obtaining Documentation, Obtaining Support, and Security Guidelines](#page-15-1)

# <span id="page-0-0"></span>**Revision History**

Г

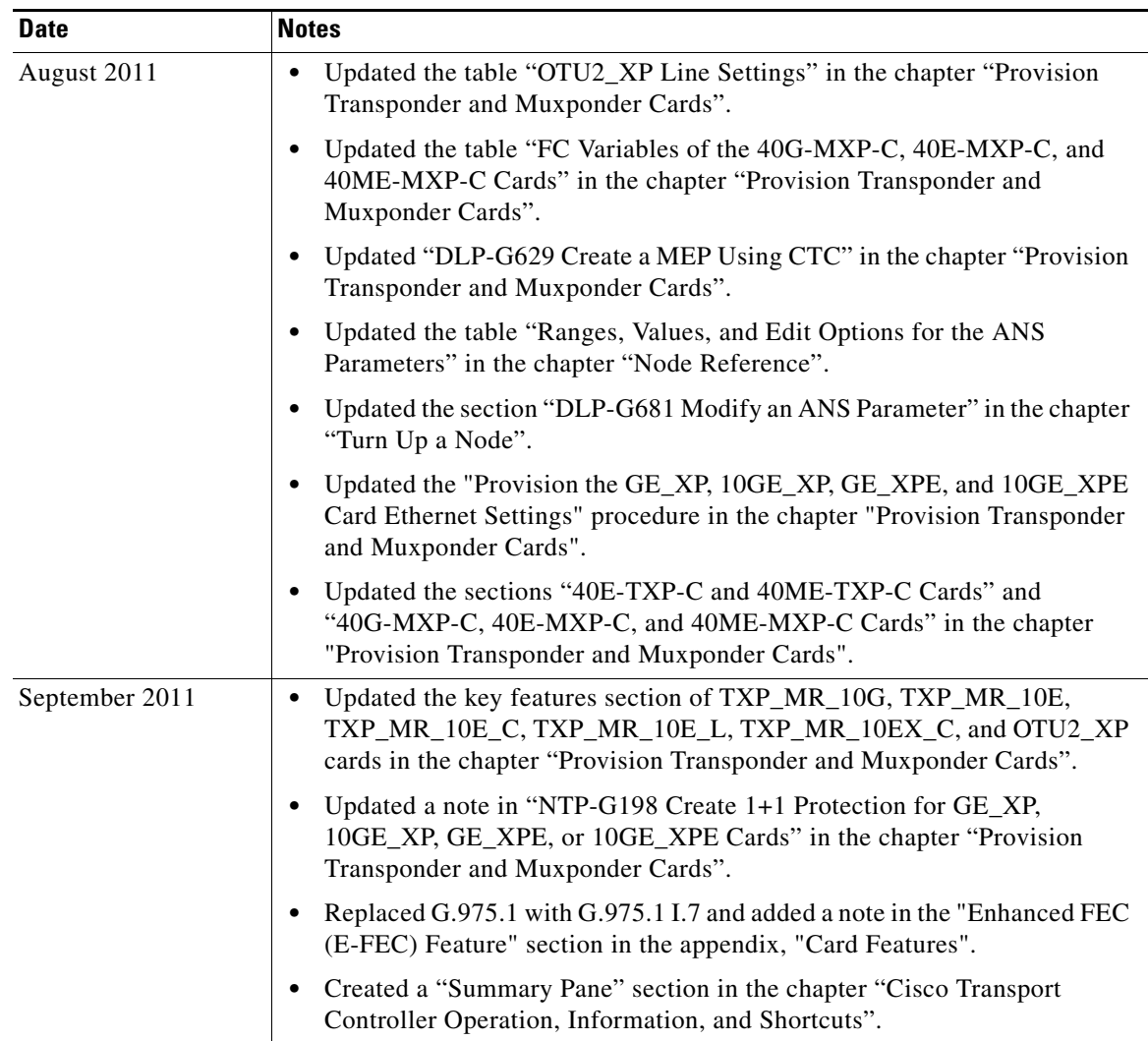

 $\blacksquare$ 

H

 $\mathbf I$ 

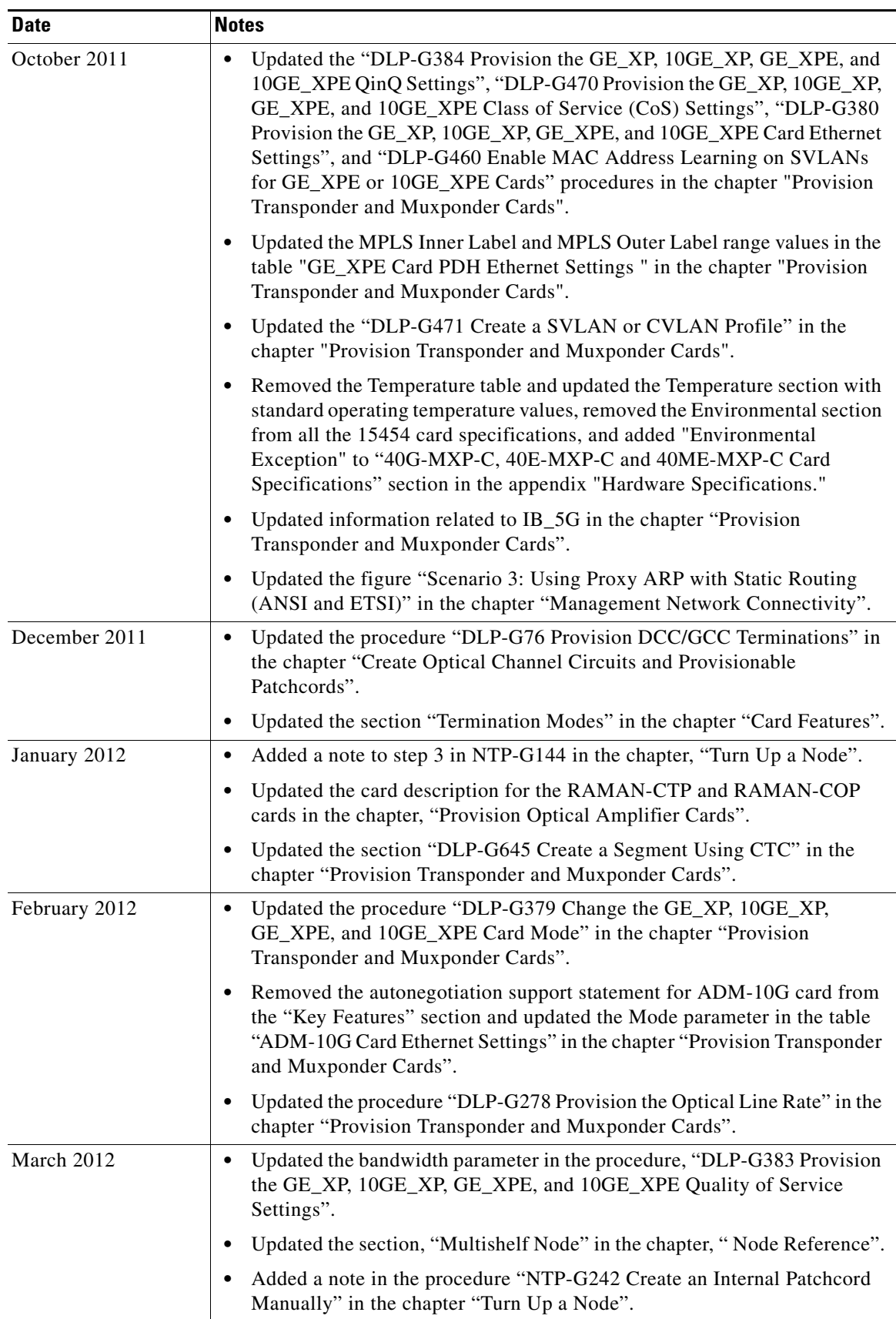

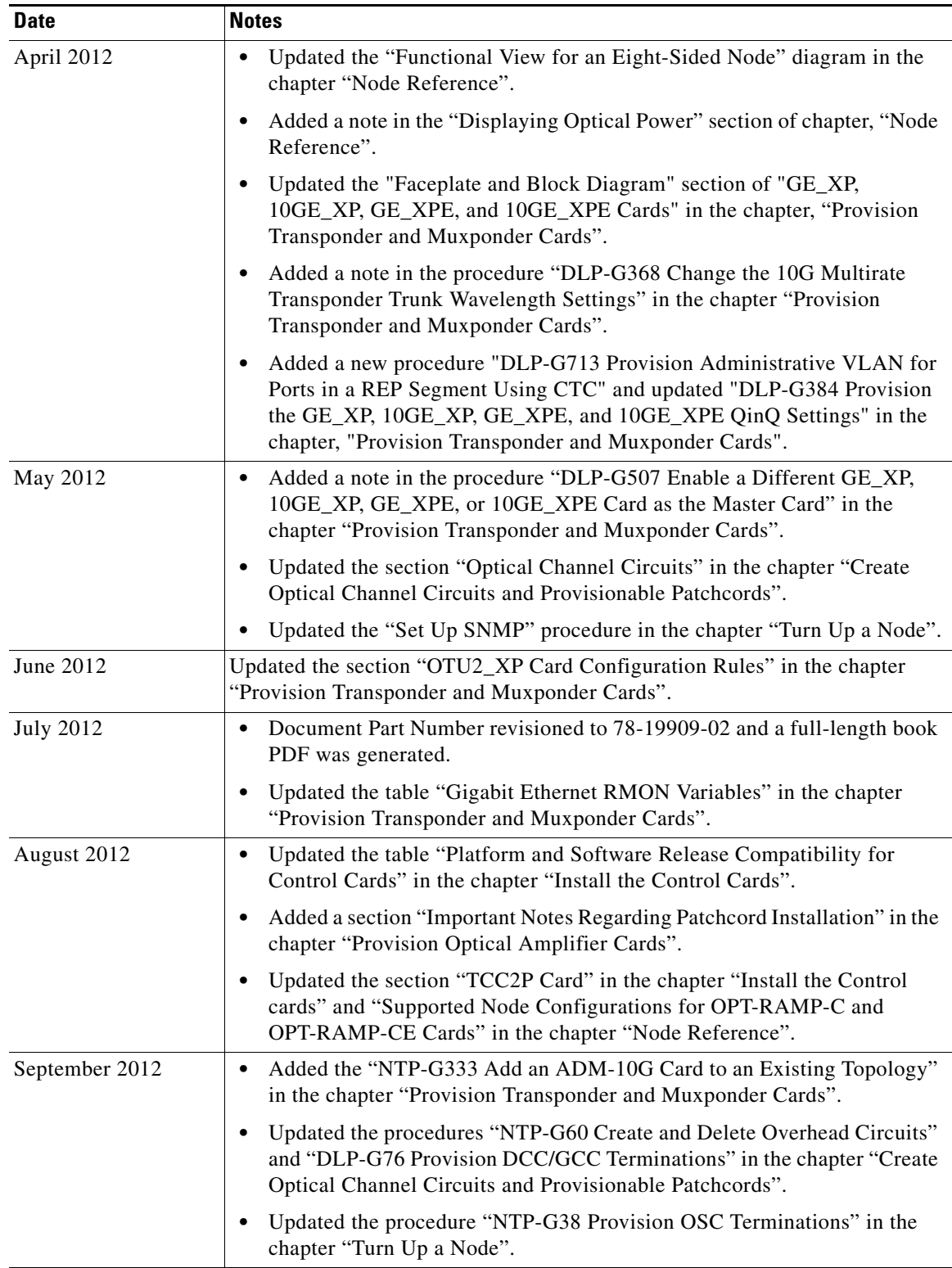

 $\blacksquare$ 

**College** 

 $\overline{\phantom{a}}$ 

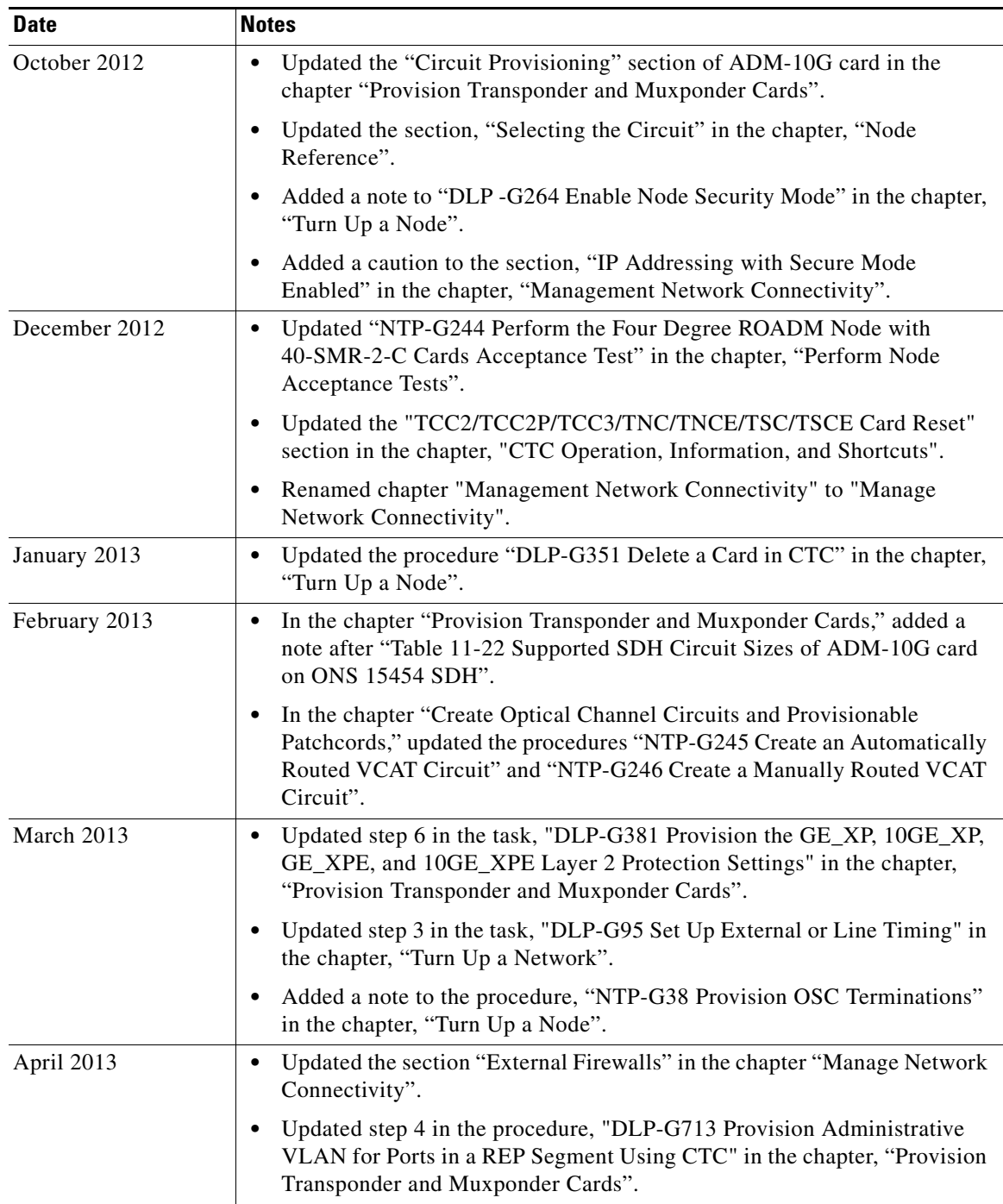

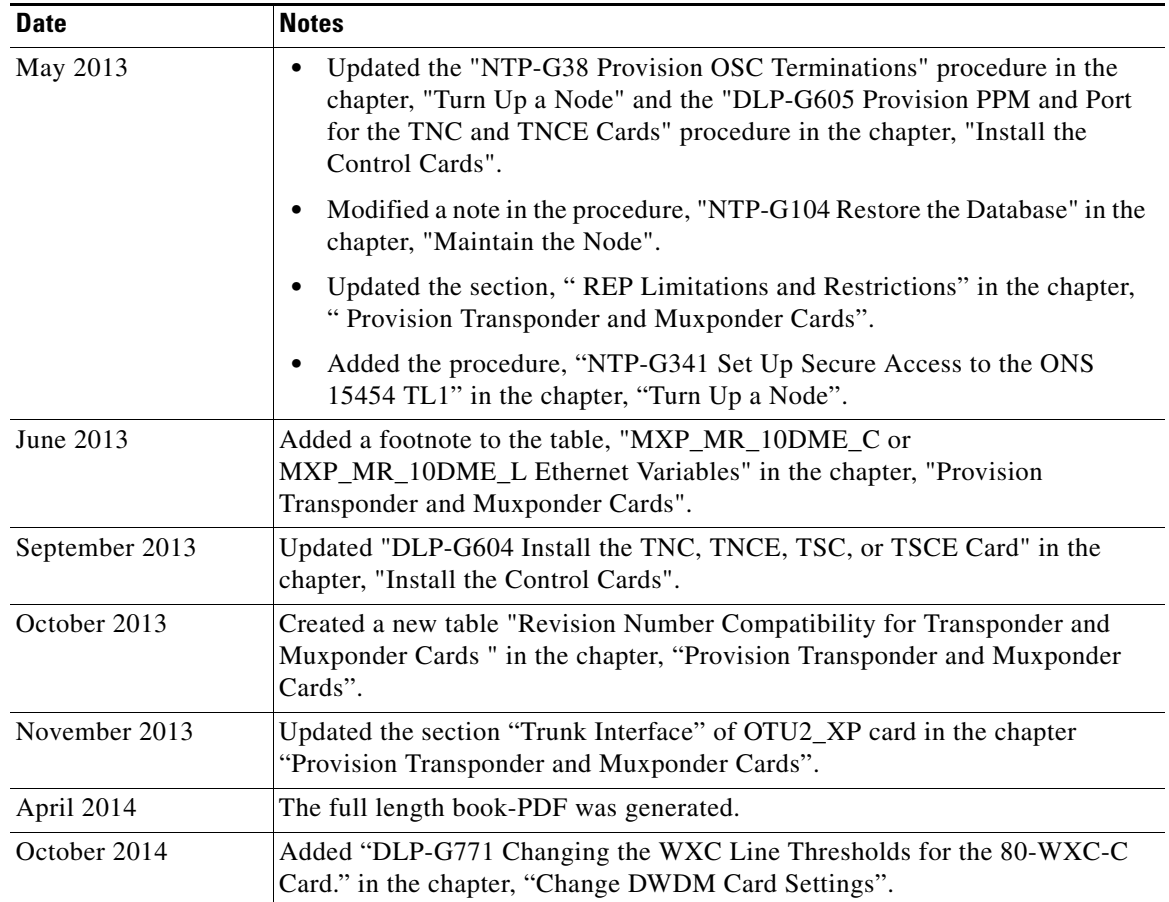

 $\blacksquare$ 

 $\overline{\mathbf{I}}$ 

# <span id="page-6-0"></span>**Document Objectives**

The Cisco ONS 15454 DWDM Configuration Guide includes content previously found in two separate guides—Cisco ONS 15454 DWDM Reference Manual and Cisco ONS 15454 DWDM Procedure Guide.

The new Cisco ONS 15454 DWDM Configuration Guide, Release 9.3 and later releases will now include background and reference material, installation, turn up, provisioning, and maintenance procedures for the Cisco ONS 15454, Cisco ONS M2, and Cisco ONS M6 dense wavelength division (DWDM) systems. Use this document in conjunction with the appropriate publications listed in the [Related](#page-8-0)  [Documentation](#page-8-0) section.

# <span id="page-6-1"></span>**Audience**

To use this publication, you should be familiar with Cisco or equivalent optical transmission hardware and cabling, telecommunications hardware and cabling, electronic circuitry and wiring practices, and preferably have experience as a telecommunications technician

# <span id="page-6-2"></span>**Document Organization**

| <b>Title</b>                                                                      | <b>Summary</b>                                                                                                    |
|-----------------------------------------------------------------------------------|----------------------------------------------------------------------------------------------------|
| "Cisco ONS Documentation Roadmap for<br>Release 9.3"                              | Provides a link to quickly access publications of Cisco ONS Release 9.3.                                                                                                    |
| Chapter 1, "Install the Cisco ONS 15454,<br>ONS 15454 M2, and ONS 15454 M6 Shelf" | Explains how to install the Cisco ONS 15454 ETSI, Cisco ONS 15454 ANSI,<br>Cisco ONS 15454 M2, and Cisco ONS 15454 M6 shelf assemblies.                                                          |
| Chapter 2, "Connecting the PC and Logging<br>into the GUI"                        | Explains how to connect Windows PCs and Solaris workstations to the<br>Cisco ONS 15454 and how to log into Cisco Transport Controller (CTC)<br>software.                                         |
| Chapter 3, "Install the Control Cards"                                            | Explains how to install the control cards needed for the Cisco ONS 15454,<br>Cisco ONS 15454 M2, and Cisco ONS 15454 M6 shelf assemblies.                                                        |
| <b>Chapter 4, "Setup Optical Service Channel</b><br>Cards"                        | Includes descriptions of OSCM and OSC-CSM cards. Also provides<br>references to related procedures.                                                                                              |
| <b>Chapter 5, "Provision Optical Amplifier</b><br>Cards"                          | Includes descriptions of the optical amplifier cards. Also provides references<br>to related procedures.                                                                                         |
| Chapter 6, "Provision Multiplexer and<br>Demultiplexer Cards"                     | Includes descriptions of the 32-MUX-O, 32DMX-O, and 4MD-xx.x cards.<br>Also provides references to related procedures.                                                                           |
| Chapter 7, "Setup Tunable Dispersion<br><b>Compensating Units"</b>                | Explains the Tunable Dispersion Compensating Units (T-DCU) used in Cisco<br>ONS 15454 dense wavelength division multiplexing (DWDM) networks.<br>Also provides references to related procedures. |
| <b>Chapter 8, "Provision Protection Switching</b><br>Module"                      | Includes descriptions of the Protection Switching Module (PSM) card used in<br>Cisco ONS 15454 DWDM networks. Also provides references to related<br>procedures.                                 |

*Table 1 Cisco ONS 15454 Configuration Guide Chapters*

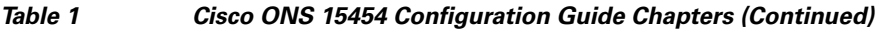

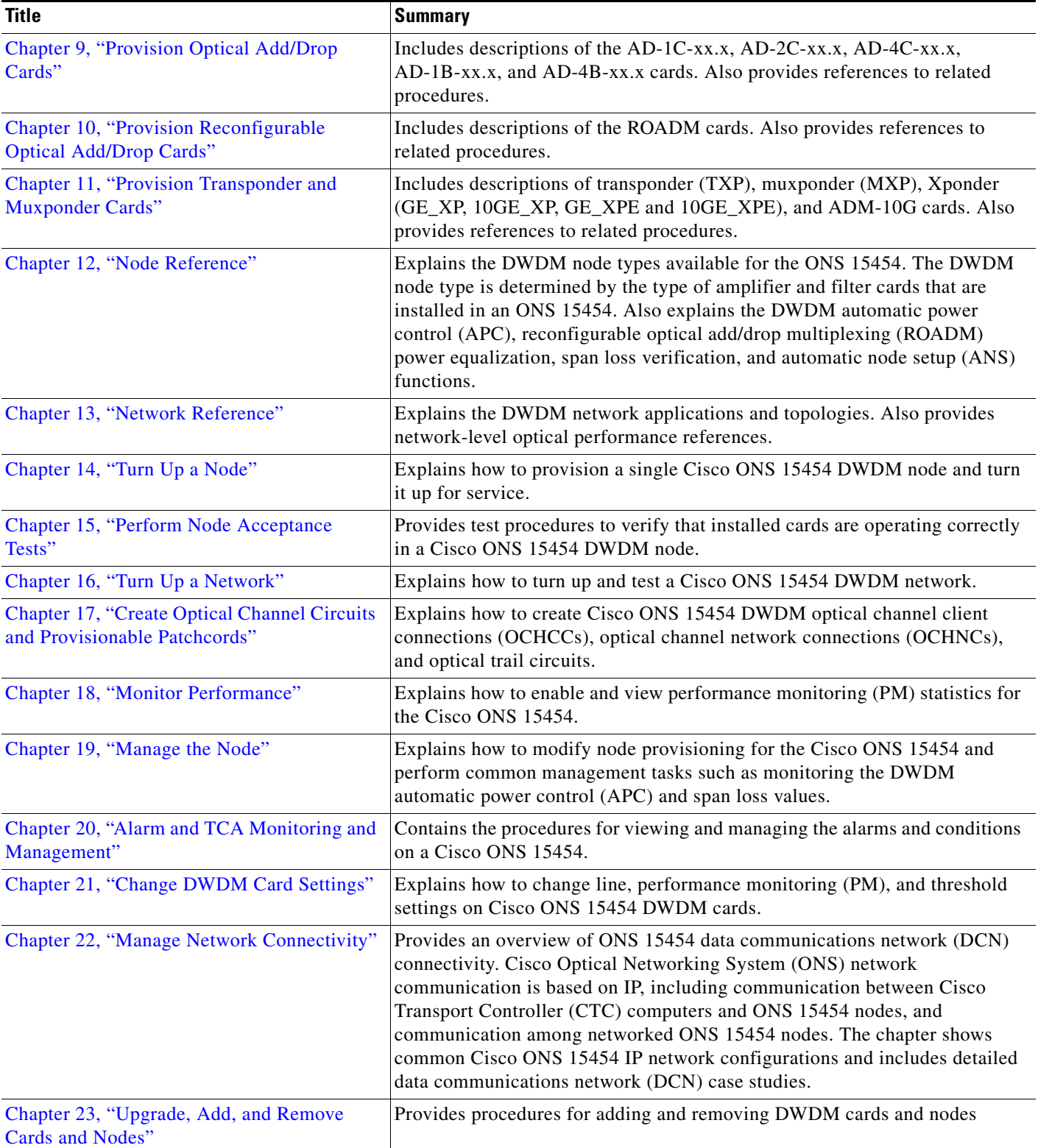

П

 $\blacksquare$ 

 $\overline{\phantom{a}}$ 

| <b>Title</b>                                                                          | <b>Summary</b>                                                                                                    |
|---------------------------------------------------------------------------------------|----------------------------------------------------------------------------------------------------|
| Chapter 24, "Maintain the Node"                                                       | Provides procedures for maintaining the Cisco ONS 15454, including<br>database backup and restoration, removing and replacing cards, viewing the<br>ONS 15454 audit trail, and hardware maintenance procedures.                                           |
| Chapter 25, "Security Reference"                                                      | Provides information about Cisco ONS 15454 users and security.                                                                                                    |
| Chapter 26, "Timing Reference"                                                        | Provides information about Cisco ONS 15454 users and node timing.                                                                                                    |
| Chapter 27, "SNMP"                                                                    | Explains Simple Network Management Protocol (SNMP) as implemented by<br>the Cisco ONS 15454.                                                                                                    |
| Appendix A, "CTC Operation, Information,<br>and Shortcuts"                            | Describes the Cisco Transport Controller (CTC) views, menus options, tool<br>options, shortcuts, and table display options.                                                                                                    |
| Appendix B, "Hardware Specifications"                                                 | Contains hardware specifications for the ONS 15454 ANSI and ETSI shelf<br>assemblies and cards.                                                                                                    |
| Appendix C, "Administrative and Service<br>States"                                    | Describes the administrative and service states for Cisco ONS 15454 DWDM<br>cards, optical payload ports, out-of-band optical service channel (OSC) ports,<br>optical channel network connections (OCHNCs), and<br>transponder/muxponder cards and ports. |
| Appendix D, "Configuring GE_XP,<br>10GE_XP, GE_XPE, and 10GE_XPE Cards<br>Using PCLI" | Describes how to provision GE_XP, 10GE_XP, GE_XPE, and 10GE_XPE<br>cards using Pseudo Command Line Interface (PCLI).                                                                                                    |
| Appendix E, "Pseudo Command Line<br><b>Interface Reference"</b>                       | Describes Pseudo-IOS command line interface (PCLI) for GE_XP, 10GE_XP,<br>GE_XPE, and 10GE_XPE cards.                                                                                                    |
| Appendix F, "Fiber and Connector Losses in<br>Raman Link Configuration"               | Describes guidelines to be followed when configuring a Raman link.                                                                                                    |
| Appendix G, "Card Features"                                                           | Describes the card features.                                                                                                    |
| Appendix H, "Network Element Defaults"                                                | Describes the defaults for the network element settings for Cisco ONS 15454,<br>Cisco ONS 15454 M2, and Cisco ONS 15454 M6 platforms.                                                                                                    |

*Table 1 Cisco ONS 15454 Configuration Guide Chapters (Continued)*

# <span id="page-8-0"></span>**Related Documentation**

Use the *Cisco ONS 15454 DWDM Configuration Guide* in conjunction with the following referenced Release 9.3 publications:

- **•** *Release Notes for Cisco ONS 15454, ONS 15454 M2, and ONS 15454 M6 DWDM, Release 9.3*
- **•** *Cisco CPT and Cisco ONS 15454 Hardware Installation Guide*
- **•** *Cisco ONS 15454 DWDM Troubleshooting Guide*
- **•** *Cisco ONS SONET TL1 Command Guide*
- **•** *Cisco ONS SONET TL1 Reference Guide*
- **•** *Cisco ONS SONET TL1 Command Quick Reference Guide*
- **•** *Cisco ONS SONET TL1 for Beginners*
- **•** *Cisco ONS SDH TL1 Command Guide*
- **•** *Cisco ONS SDH TL1 Reference Guide*
- **•** *Cisco ONS SDH TL1Command Quick Reference Guide*
- **•** *Cisco ONS SDH TL1 for Beginners*
- **•** *Cisco Transport Planner DWDM Operations Guide*

For an update on End-of-Life and End-of-Sale notices, refer to

[http://www.cisco.com/en/US/products/hw/optical/ps2006/prod\\_eol\\_notices\\_list.html](http://www.cisco.com/en/US/products/hw/optical/ps2006/prod_eol_notices_list.html).

# <span id="page-9-0"></span>**Document Conventions**

This publication uses the following conventions:

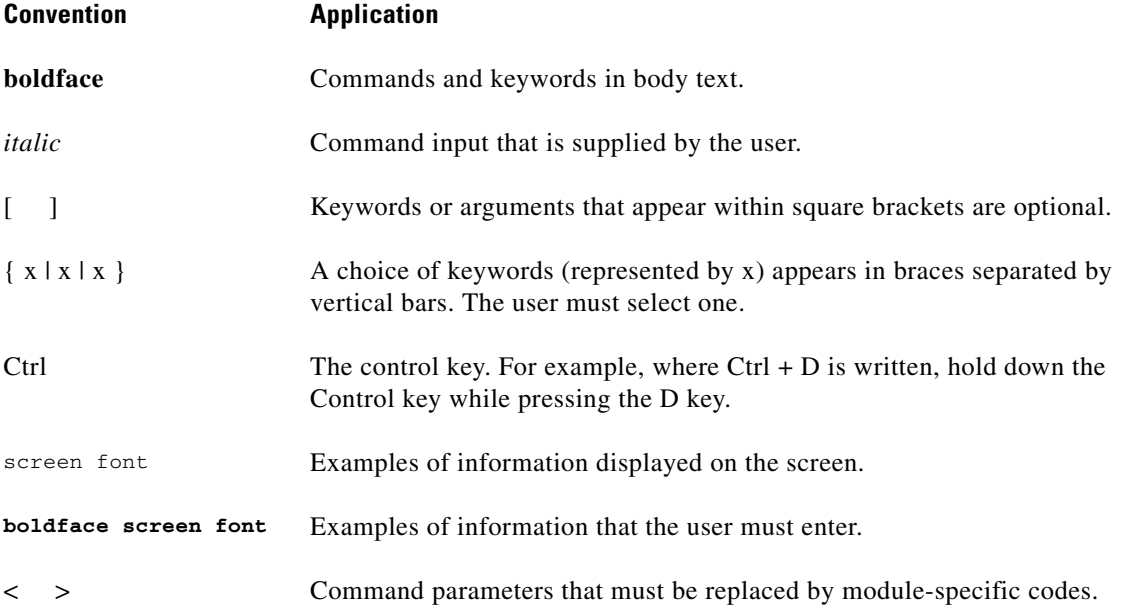

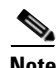

**Note** Means *reader take note*. Notes contain helpful suggestions or references to material not covered in the document.

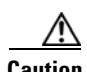

**Caution** Means *reader be careful*. In this situation, the user might do something that could result in equipment damage or loss of data.

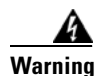

#### **Warning IMPORTANT SAFETY INSTRUCTIONS**

**This warning symbol means danger. You are in a situation that could cause bodily injury. Before you work on any equipment, be aware of the hazards involved with electrical circuitry and be familiar with standard practices for preventing accidents. Use the statement number provided at the end of each warning to locate its translation in the translated safety warnings that accompanied this device.** Statement 1071

#### **SAVE THESE INSTRUCTIONS**

#### **Waarschuwing BELANGRIJKE VEILIGHEIDSINSTRUCTIES**

**Dit waarschuwingssymbool betekent gevaar. U verkeert in een situatie die lichamelijk letsel kan veroorzaken. Voordat u aan enige apparatuur gaat werken, dient u zich bewust te zijn van de bij elektrische schakelingen betrokken risico's en dient u op de hoogte te zijn van de standaard praktijken om ongelukken te voorkomen. Gebruik het nummer van de verklaring onderaan de waarschuwing als u een vertaling van de waarschuwing die bij het apparaat wordt geleverd, wilt raadplegen.**

#### **BEWAAR DEZE INSTRUCTIES**

## **Varoitus TÄRKEITÄ TURVALLISUUSOHJEITA**

**Tämä varoitusmerkki merkitsee vaaraa. Tilanne voi aiheuttaa ruumiillisia vammoja. Ennen kuin käsittelet laitteistoa, huomioi sähköpiirien käsittelemiseen liittyvät riskit ja tutustu onnettomuuksien yleisiin ehkäisytapoihin. Turvallisuusvaroitusten käännökset löytyvät laitteen mukana toimitettujen käännettyjen turvallisuusvaroitusten joukosta varoitusten lopussa näkyvien lausuntonumeroiden avulla.**

#### **SÄILYTÄ NÄMÄ OHJEET**

**Attention IMPORTANTES INFORMATIONS DE SÉCURITÉ** 

**Ce symbole d'avertissement indique un danger. Vous vous trouvez dans une situation pouvant entraîner des blessures ou des dommages corporels. Avant de travailler sur un équipement, soyez conscient des dangers liés aux circuits électriques et familiarisez-vous avec les procédures couramment utilisées pour éviter les accidents. Pour prendre connaissance des traductions des avertissements figurant dans les consignes de sécurité traduites qui accompagnent cet appareil, référez-vous au numéro de l'instruction situé à la fin de chaque avertissement.**

#### **CONSERVEZ CES INFORMATIONS**

#### **Warnung WICHTIGE SICHERHEITSHINWEISE**

**Dieses Warnsymbol bedeutet Gefahr. Sie befinden sich in einer Situation, die zu Verletzungen führen kann. Machen Sie sich vor der Arbeit mit Geräten mit den Gefahren elektrischer Schaltungen und den üblichen Verfahren zur Vorbeugung vor Unfällen vertraut. Suchen Sie mit der am Ende jeder Warnung angegebenen Anweisungsnummer nach der jeweiligen Übersetzung in den übersetzten Sicherheitshinweisen, die zusammen mit diesem Gerät ausgeliefert wurden.**

#### **BEWAHREN SIE DIESE HINWEISE GUT AUF.**

#### **Avvertenza IMPORTANTI ISTRUZIONI SULLA SICUREZZA**

**Questo simbolo di avvertenza indica un pericolo. La situazione potrebbe causare infortuni alle persone. Prima di intervenire su qualsiasi apparecchiatura, occorre essere al corrente dei pericoli relativi ai circuiti elettrici e conoscere le procedure standard per la prevenzione di incidenti. Utilizzare il numero di istruzione presente alla fine di ciascuna avvertenza per individuare le traduzioni delle avvertenze riportate in questo documento.** 

**CONSERVARE QUESTE ISTRUZIONI**

#### **Advarsel VIKTIGE SIKKERHETSINSTRUKSJONER**

**Dette advarselssymbolet betyr fare. Du er i en situasjon som kan føre til skade på person. Før du begynner å arbeide med noe av utstyret, må du være oppmerksom på farene forbundet med elektriske kretser, og kjenne til standardprosedyrer for å forhindre ulykker. Bruk nummeret i slutten av hver advarsel for å finne oversettelsen i de oversatte sikkerhetsadvarslene som fulgte med denne enheten.**

**TA VARE PÅ DISSE INSTRUKSJONENE**

**Aviso INSTRUÇÕES IMPORTANTES DE SEGURANÇA** 

**Este símbolo de aviso significa perigo. Você está em uma situação que poderá ser causadora de lesões corporais. Antes de iniciar a utilização de qualquer equipamento, tenha conhecimento dos perigos envolvidos no manuseio de circuitos elétricos e familiarize-se com as práticas habituais de prevenção de acidentes. Utilize o número da instrução fornecido ao final de cada aviso para localizar sua tradução nos avisos de segurança traduzidos que acompanham este dispositivo.**

**GUARDE ESTAS INSTRUÇÕES** 

#### **¡Advertencia! INSTRUCCIONES IMPORTANTES DE SEGURIDAD**

**Este símbolo de aviso indica peligro. Existe riesgo para su integridad física. Antes de manipular cualquier equipo, considere los riesgos de la corriente eléctrica y familiarícese con los procedimientos estándar de prevención de accidentes. Al final de cada advertencia encontrará el número que le ayudará a encontrar el texto traducido en el apartado de traducciones que acompaña a este dispositivo.** 

**GUARDE ESTAS INSTRUCCIONES**

## **Varning! VIKTIGA SÄKERHETSANVISNINGAR**

**Denna varningssignal signalerar fara. Du befinner dig i en situation som kan leda till personskada. Innan du utför arbete på någon utrustning måste du vara medveten om farorna med elkretsar och känna till vanliga förfaranden för att förebygga olyckor. Använd det nummer som finns i slutet av varje varning för att hitta dess översättning i de översatta säkerhetsvarningar som medföljer denna anordning.**

### **SPARA DESSA ANVISNINGAR**

## **FONTOS BIZTONSÁGI ELOÍRÁSOK**

Ez a figyelmezeto jel veszélyre utal. Sérülésveszélyt rejto helyzetben van. Mielott bármely berendezésen munkát végezte, legyen figyelemmel az elektromos áramkörök okozta kockázatokra, és ismerkedjen meg a szokásos balesetvédelmi eljárásokkal. A kiadványban szereplo figyelmeztetések fordítása a készülékhez mellékelt biztonsági figyelmeztetések között található; a fordítás az egyes figyelmeztetések végén látható szám alapján keresheto meg.

**ORIZZE MEG EZEKET AZ UTASÍTÁSOKAT!** 

#### Предупреждение ВАЖНЫЕ ИНСТРУКЦИИ ПО СОБЛЮДЕНИЮ ТЕХНИКИ БЕЗОПАСНОСТИ

Этот символ предупреждения обозначает опасность. То есть имеет место ситуация, в которой следует опасаться телесных повреждений. Перед эксплуатацией оборудования выясните, каким опасностям может подвергаться пользователь при использовании электрических цепей, и ознакомьтесь с правилами техники безопасности для предотвращения возможных несчастных случаев. Воспользуйтесь номером заявления, приведенным в конце каждого предупреждения, чтобы найти его переведенный вариант в переводе предупреждений по безопасности, прилагаемом к данному устройству.

#### СОХРАНИТЕ ЭТИ ИНСТРУКЦИИ

警告 重要的安全性说明

> 此警告符号代表危险。您正处于可能受到严重伤害的工作环境中。在您使用设备开始工作之前,必须充分意 识到触电的危险,并熟练掌握防止事故发生的标准工作程序。请根据每项警告结尾提供的声明号码来找到此 设备的安全性警告说明的翻译文本。

请保存这些安全性说明

#### 警告 安全上の重要な注意事項

「危険」の意味です。人身事故を予防するための注意事項が記述されています。装置の取り扱い作業を 行うときは、電気回路の危険性に注意し、一般的な事故防止策に留意してください。警告の各国語版は、 各注意事項の番号を基に、装置に付属の「Translated Safety Warnings」を参照してください。

これらの注意事項を保管しておいてください。

#### 주의 중요 안전 지침

이 경고 기호는 위험을 나타냅니다. 작업자가 신체 부상을 일으킬 수 있는 위험한 환경에 있습니다. 장비에 작업을 수행하기 전에 전기 회로와 관련된 위험을 숙지하고 표준 작업 관례를 숙지하여 사고 를 방지하십시오. 각 경고의 마지막 부분에 있는 경고문 번호를 참조하여 이 장치와 함께 제공되는 번역된 안전 경고문에서 해당 번역문을 찾으십시오.

이 지시 사항을 보관하십시오.

#### **Aviso INSTRUÇÕES IMPORTANTES DE SEGURANÇA**

**Este símbolo de aviso significa perigo. Você se encontra em uma situação em que há risco de lesões corporais. Antes de trabalhar com qualquer equipamento, esteja ciente dos riscos que envolvem os circuitos elétricos e familiarize-se com as práticas padrão de prevenção de acidentes. Use o número da declaração fornecido ao final de cada aviso para localizar sua tradução nos avisos de segurança traduzidos que acompanham o dispositivo.**

**GUARDE ESTAS INSTRUÇÕES**

#### **Advarsel VIGTIGE SIKKERHEDSANVISNINGER**

**Dette advarselssymbol betyder fare. Du befinder dig i en situation med risiko for legemesbeskadigelse. Før du begynder arbejde på udstyr, skal du være opmærksom på de involverede risici, der er ved elektriske kredsløb, og du skal sætte dig ind i standardprocedurer til undgåelse af ulykker. Brug erklæringsnummeret efter hver advarsel for at finde oversættelsen i de oversatte advarsler, der fulgte med denne enhed.**

## **GEM DISSE ANVISNINGER**

تحذير

ارشادات الأمان الهامة

يوضح رمز التحذير هذا وجود خطر. وهذا يعني أنك متواجد في مكان قد ينتج عنه التعرض لإصابات. قبل بدء العمل، احذر مخاطر التعرض للصدمات الكهربائية وكن على علم بالإجراءات القياسية للحيلولة دون وقوع أي حوادث. استخدم رقم البيان الموجود في أخر كل تحذير لتحديد مكان ترجمته داخل تحذيرات الأمان المترجمة التي تأتي مع الجهاز. قم بحفظ هذه الإرشادات

#### Upozorenje **VAŽNE SIGURNOSNE NAPOMENE**

Ovaj simbol upozorenja predstavlja opasnost. Nalazite se u situaciji koja može prouzročiti tjelesne ozljede. Prije rada s bilo kojim uređajem, morate razumjeti opasnosti vezane uz električne sklopove, te biti upoznati sa standardnim načinima izbjegavanja nesreća. U prevedenim sigurnosnim upozorenjima, priloženima uz uređaj, možete prema broju koji se nalazi uz pojedino upozorenje pronaći i njegov prijevod.

SAČUVAJTE OVE UPUTE

#### Upozornění DŮLEŽITÉ BEZPEČNOSTNÍ POKYNY

Tento upozorňující symbol označuje nebezpečí. Jste v situaci, která by mohla způsobit nebezpečí úrazu. Před prací na jakémkoliv vybavení si uvědomte nebezpečí související s elektrickými obvody a seznamte se se standardními opatřeními pro předcházení úrazům. Podle čísla na konci každého upozornění vyhledejte jeho překlad v přeložených bezpečnostních upozorněních, která jsou přiložena k zařízení.

**USCHOVEJTE TYTO POKYNY** 

#### ΣΗΜΑΝΤΙΚΕΣ ΟΔΗΓΙΕΣ ΑΣΦΑΛΕΙΑΣ Προειδοποίηση

Αυτό το προειδοποιητικό σύμβολο σημαίνει κίνδυνο. Βρίσκεστε σε κατάσταση που μπορεί να προκαλέσει τραυματισμό. Πριν εργαστείτε σε οποιοδήποτε εξοπλισμό, να έχετε υπόψη σας τους κινδύνους που σχετίζονται με τα ηλεκτρικά κυκλώματα και να έχετε εξοικειωθεί με τις συνήθεις πρακτικές για την αποφυγή ατυχημάτων. Χρησιμοποιήστε τον αριθμό δήλωσης που παρέχεται στο τέλος κάθε προειδοποίησης, για να εντοπίσετε τη μετάφρασή της στις μεταφρασμένες προειδοποιήσεις ασφαλείας που συνοδεύουν τη συσκευή.

ΦΥΛΑΞΤΕ ΑΥΤΕΣ ΤΙΣ ΟΔΗΓΙΕΣ

אזהרה

### הוראות בטיחות חשובות

סימן אזהרה זה מסמל סכנה. אתה נמצא במצב העלול לגרום לפציעה. לפני שתעבוד עם ציוד כלשהו, עליך להיות מודע לסכנות הכרוכות במעגלים חשמליים ולהכיר את הנהלים המקובלים למניעת תאונות. השתמש במספר ההוראה המסופק בסופה של כל אזהרה כד לאתר את התרגום באזהרות הבטיחות המתורגמות שמצורפות להתקן.

## שמור הוראות אלה

Opomena ВАЖНИ БЕЗБЕДНОСНИ НАПАТСТВИЈА Симболот за предупредување значи опасност. Се наоѓате во ситуација што може да предизвика телесни повреди. Пред да работите со опремата, бидете свесни за ризикот што постои кај електричните кола и треба да ги познавате стандардните постапки за спречување на несреќни случаи. Искористете го бројот на изјавата што се наоѓа на крајот на секое предупредување за да го најдете неговиот период во преведените безбедносни предупредувања што се испорачани со уредот. ЧУВАЈТЕ ГИ ОВИЕ НАПАТСТВИЈА

#### Ostrzeżenie WAŻNE INSTRUKCJE DOTYCZĄCE BEZPIECZEŃSTWA

Ten symbol ostrzeżenia oznacza niebezpieczeństwo. Zachodzi sytuacja, która może powodować obrażenia ciała. Przed przystąpieniem do prac przy urządzeniach należy zapoznać sie z zagrożeniami zwiazanymi z układami elektrycznymi oraz ze standardowymi środkami zapobiegania wypadkom. Na końcu każdego ostrzeżenia podano numer, na podstawie którego można odszukać tłumaczenie tego ostrzeżenia w dołączonym do urządzenia dokumencie z tłumaczeniami ostrzeżeń.

NINIEJSZE INSTRUKCJE NALEŻY ZACHOWAĆ

**Upozornenie** DÔLEŽITÉ BEZPEČNOSTNÉ POKYNY

> Tento varovný symbol označuje nebezpečenstvo. Nachádzate sa v situácii s nebezpečenstvom úrazu. Pred prácou na akomkoľvek vybavení si uvedomte nebezpečenstvo súvisiace s elektrickými obvodmi a oboznámte sa so štandardnými opatreniami na predchádzanie úrazom. Podľa čísla na konci každého upozornenia vyhľadajte jeho preklad v preložených bezpečnostných upozorneniach, ktoré sú priložené k zariadeniu.

## **USCHOVAJTE SI TENTO NÁVOD**

# <span id="page-15-0"></span>**Obtaining Optical Networking Information**

This section contains information that is specific to optical networking products. For information that pertains to all of Cisco, refer to the [Obtaining Documentation, Obtaining Support, and Security](#page-15-1)  [Guidelines](#page-15-1) section.

## **Where to Find Safety and Warning Information**

For safety and warning information, refer to the *[Cisco Optical Transport Products Safety and](http://www.cisco.com/en/US/docs/optical/compliance/ongsci.html)  [Compliance Information](http://www.cisco.com/en/US/docs/optical/compliance/ongsci.html)* document that accompanied the product. This publication describes the international agency compliance and safety information for the Cisco ONS 15454 system. It also includes translations of the safety warnings that appear in the ONS 15454 system documentation.

## **Cisco Optical Networking Product Documentation CD-ROM**

Optical networking-related documentation, including Cisco ONS 15xxx product documentation, is available in a CD-ROM package that ships with your product. The Optical Networking Product Documentation CD-ROM is updated periodically and may be more current than printed documentation.

# <span id="page-15-1"></span>**Obtaining Documentation, Obtaining Support, and Security Guidelines**

For information on obtaining documentation, submitting a service request, and gathering additional information, see the monthly *[What's New in Cisco Product Documentation](http://www.cisco.com/en/US/docs/general/whatsnew/whatsnew.html)*, which also lists all new and revised Cisco technical documentation.

Subscribe to the *What's New in Cisco Product Documentation* as a Really Simple Syndication (RSS) feed and set content to be delivered directly to your desktop using a reader application. The RSS feeds are a free service and Cisco currently supports RSS Version 2.0.